To add yourself to the waiting list, you need to log into your account in our system under the Reservations link on the home page. If you have been to The Woods, then you have an account. Do not create a duplicate account. If you do not have an account, you can create one first using that link in the dropdown list.

FIND A SITE

CREATE ACCOUNT

LOGIN

PERMS PAGE

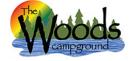

希 Search Campsites 🛛 🔒 Register 📣 Login

## Login

|                                                | Email or member id *:                 |                                                    |  |  |
|------------------------------------------------|---------------------------------------|----------------------------------------------------|--|--|
| To log in, enter the email                     |                                       | ]                                                  |  |  |
| address you used to create                     |                                       | J                                                  |  |  |
| your account or the member                     | Password *:                           |                                                    |  |  |
| ID that was assigned to you                    |                                       | ]                                                  |  |  |
| when you created your                          | If you forgot your passwo             | rd, use the link to have a new                     |  |  |
| account as well as your<br>password you chose. |                                       | one emailed to you. You can change it so something |  |  |
|                                                | · · · · · · · · · · · · · · · · · · · | ogging into your account.                          |  |  |

Reservations System

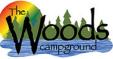

## Search Campsites My Account E Reservations O Logout Search Options Check in date: # of night: Camping equipment: - Choose - Amenities: -- Select - Search After you log in, be sure you're on the Search Campsites tab.

Reservations System Continue the process as if you are going to make a reservation. You want to see if sites exist before you add yourself to the waiting list. In order for the reservation system to offer you the best options, you need to narrow your search by entering the check in date, # of nights and the camping equipment you have or are seeking.

| # Search Campsites                     | ▲ My Account 🗮 Reservations 😃 Logout |                              |   |
|----------------------------------------|--------------------------------------|------------------------------|---|
| Search Options                         |                                      |                              |   |
| Check in date:<br>Amenities:<br>Select | # of night:                          | Camping equipment:<br>Choose | • |
| Search                                 |                                      |                              |   |

Remember, some arrival dates have a minimum # of nights required.

- Normal weekends require at least Friday and Saturday nights (2 night minimum)
- Holiday weekends require a 3 night minimum. Memorial Day and Labor Day are always Friday, Saturday and Sunday. The July 4<sup>th</sup> holiday varies so be sure to read the <u>Schedule of</u> <u>Events</u> for the specific dates
- Weekday reservations do not have a minimum night requirement.

If you try to book without following these guidelines, the system will alert you so you may correct your arrival date or number of nights

| Search Options                                                                                                    |                                                                 |  |  |  |  |  |
|----------------------------------------------------------------------------------------------------|-----------------------------------------------------------------|--|--|--|--|--|
| Check in date:         # of night:           05-14-2021         Image: Check in date:                                             | Camping equipment:<br>- Choose   Choose                         |  |  |  |  |  |
| Select Search                                                                                                    | Cabin<br>Class A<br>Class B (van)                               |  |  |  |  |  |
| The camping equipment dropdown list offers all the equipment allowed at The Woods.                                                | Class C<br>Fifth Wheel<br>Pickup Camper                         |  |  |  |  |  |
| Most of this list contains equipment provided by the guest, but we also list our rentals like Cabins and Tiny Home / Park Models. | Pop up<br>Tent<br>Tiny Home / Park Model (PM)<br>Travel trailer |  |  |  |  |  |

| # Search Campsites ▲ My Account I Reservations 😃 Logout                                                                                                    |                                                                                                    |                  |   |                                      |  |  |
|----------------------------------------------------------------------------------------------------|----------------------------------------------------------------------------------------------------|------------------|---|--------------------------------------|--|--|
| Search Options                                                                                                    |                                                                                                    |                  |   |                                      |  |  |
| Check in date:<br>03-12-2021<br>Amenities:<br>Select<br>I<br>Air Conditioning                                                                                                    |                                                                                                    | # of night:      | ( | Camping equipment: Travel trailer    |  |  |
| Cable TV<br>Cable TV included<br>Campfire Ring<br>Electric (15 amp max)<br>Electric 30 amps<br>Fire Ring<br>Linen Rental<br>Luxury Trailer Linens (included)<br>Microwave<br>Picnic Table                                                                                                  | The Amenities list is optional, but it is advisable to list the amenities you're seeking so the reservation system can offer you the most ideal sites first. |                  |   |                                      |  |  |
|                                                                                                    |                                                                                                    |                  |   |                                      |  |  |
| Search Options                                                                                                    |                                                                                                    |                  |   |                                      |  |  |
| Check in date: # of night: Camping equipment:   03-12-2021 2 Travel trailer   Amenities:    Electric 30 amps, Fire Ring  In this example, the guest chose to arrive on March 3 <sup>rd</sup> and stay for 2 nights in their travel trailer. The next step is to click the "Search" button. |                                                                                                    |                  |   |                                      |  |  |
| of the search Campsites ▲ My Account 🗮 Reservations 🖕 Logout                                                                                                    |                                                                                                    |                  |   |                                      |  |  |
| Search Results                                                                                                    |                                                                                                    |                  |   |                                      |  |  |
| Check in date:<br>03-12-2021<br>Amenities:<br>Electric 30 amps, Fire Ring<br>Waiting list notes                                                                                                    |                                                                                                    | # of night:<br>2 |   | Camping equipment:<br>Travel trailer |  |  |
| 0 Sites Match<br>0 sites available 2021-03-12 check ir                                                                                                    | with a 2 r                                                                                                    | night stay       |   | Add Me To Waiting List               |  |  |

In this example, no sites are presented because the camp is sold out.

To add yourself to the waiting list, just click the box here.